## **8.9. Sneltoetsen**

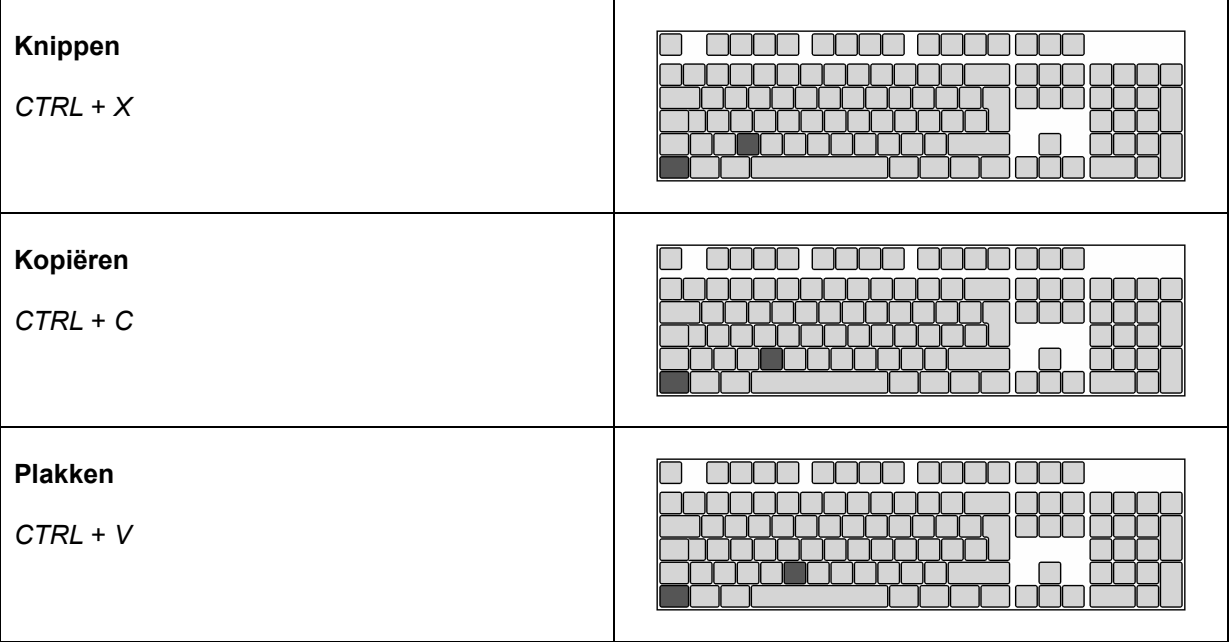

## **En ook…**

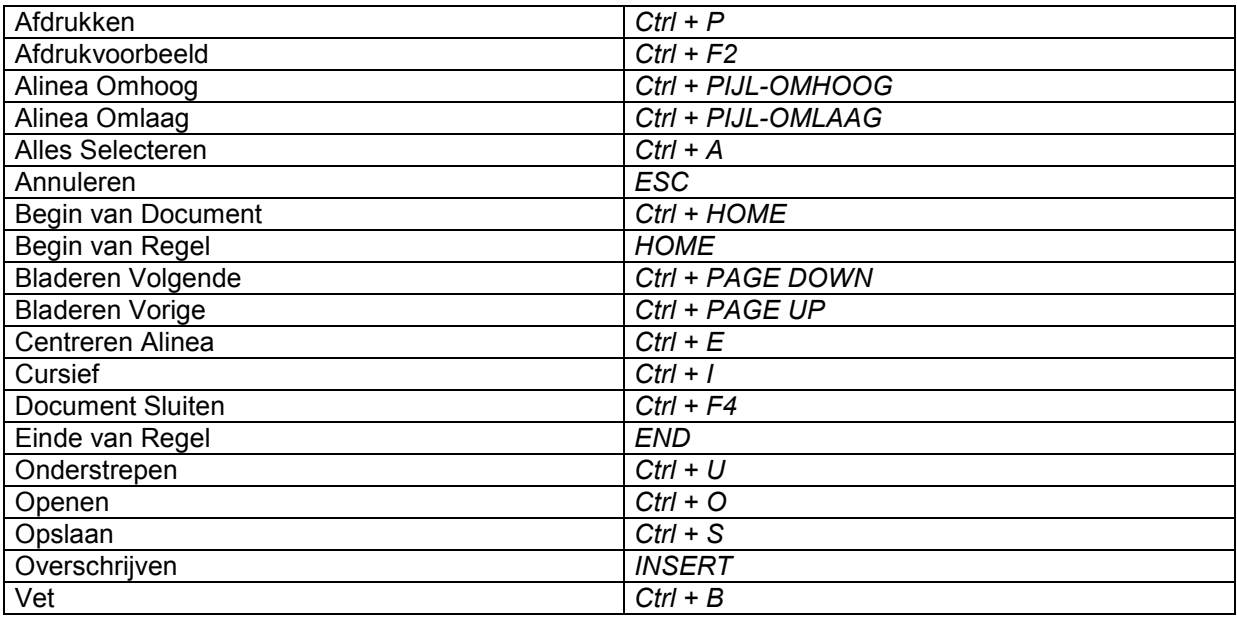